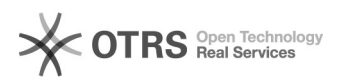

## Alterar o email - cadastro nos Cursos e Eventos de Extensão

02/05/2024 04:29:39

## **Imprimir artigo da FAQ**

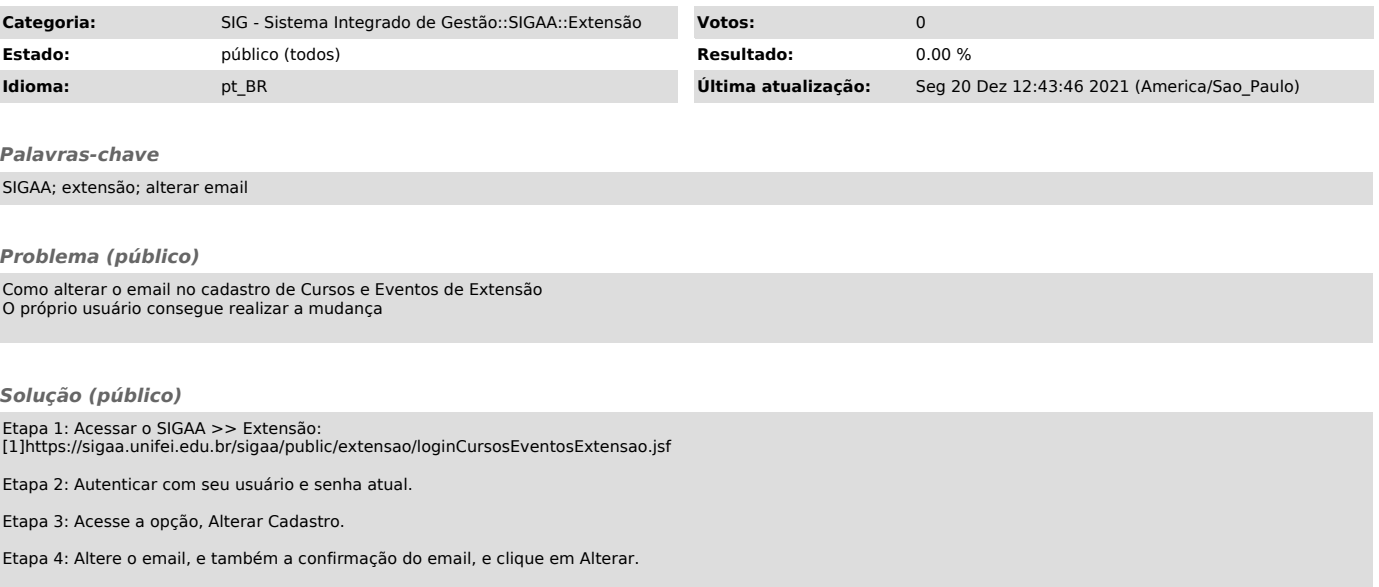

[1] https://sigaa.unifei.edu.br/sigaa/public/extensao/loginCursosEventosExtensao.jsf